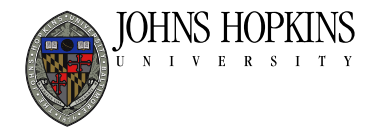

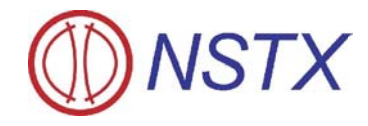

## **Characterization of GAE modes and their** effect on electron thermal transport

K. Tritz, D. Stutman

**Johns Hopkins University** 

N. N. Gorelenkov **Princeton Plasma Physics Laboratory** 

## and the NSTX Team

**NSTX 2010 Research Forum** Dec. 1st - 3rd, 2009, PPPL

Research Forum for NSTX 2010 Experimental Campaign

PPPL 12/2010

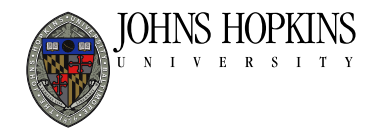

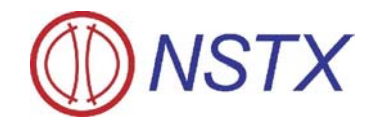

## **Research Motivation:**

- **Flat electron temperature profiles in NSTX core have** no validated explanation
- **Central temperature and density gradients too low to** drive microturbulence
- **Fast ion phase-space gradients can drive energetic** particle modes which overlap and cause stochastic electron particle orbits
- **Theoretical connection between GAEs and electron thermal transport demonstrated numerically**

Research Forum for NSTX 2010 Experimental Campaign

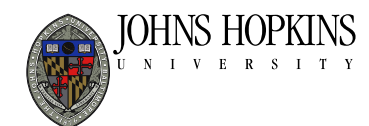

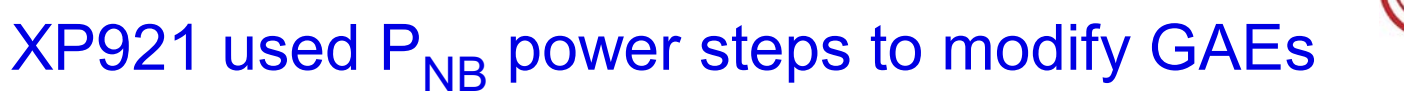

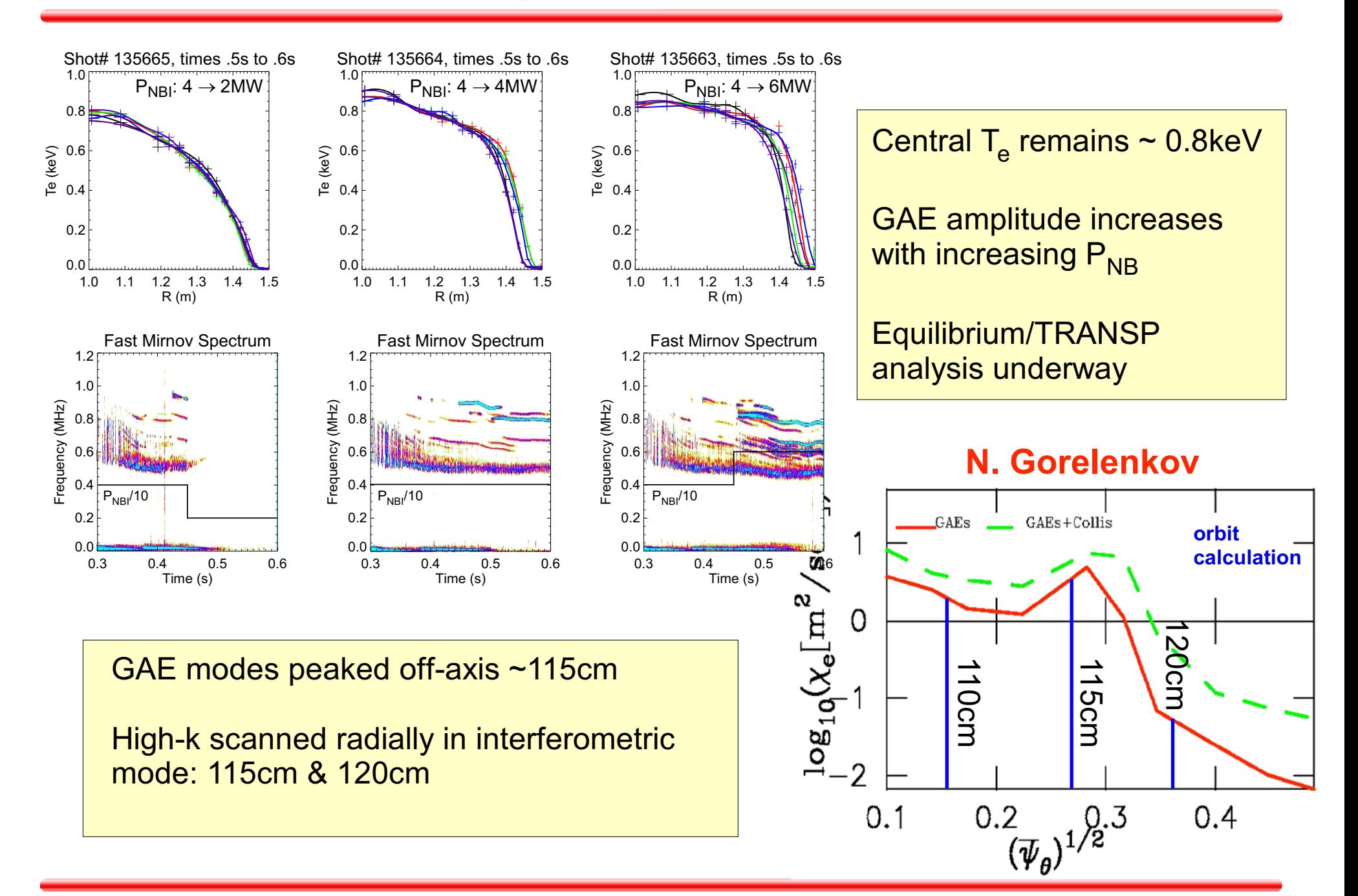

Research Forum for NSTX 2010 Experimental Campaign

**NSTX** 

## High-k interferometric signals show

increase in GAE-induced density fluctuations for P<sub>NBI</sub> step-up

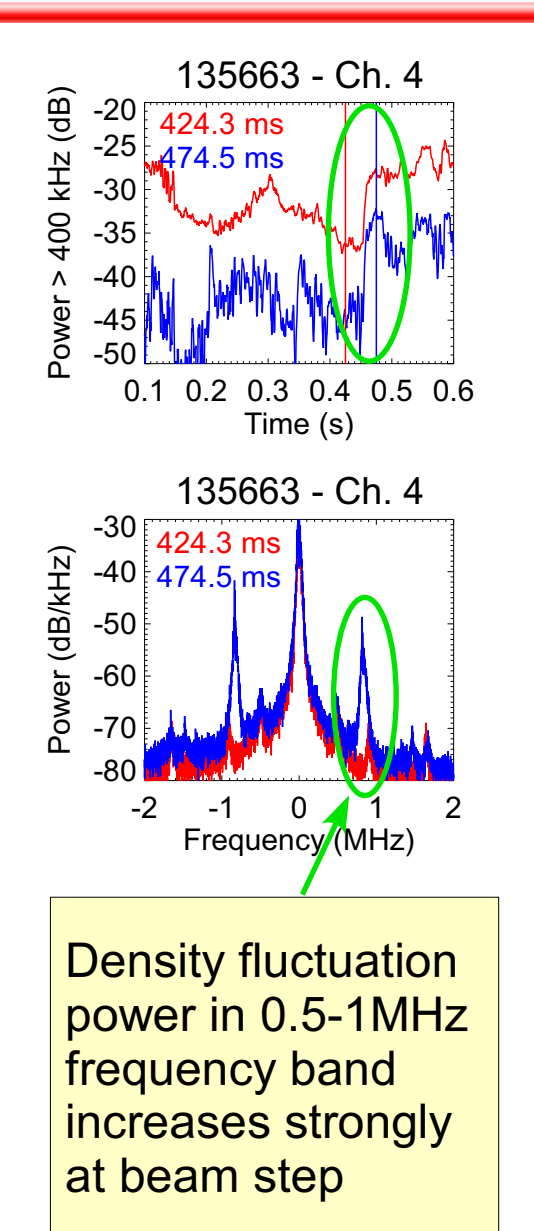

)HNS HOPKINS

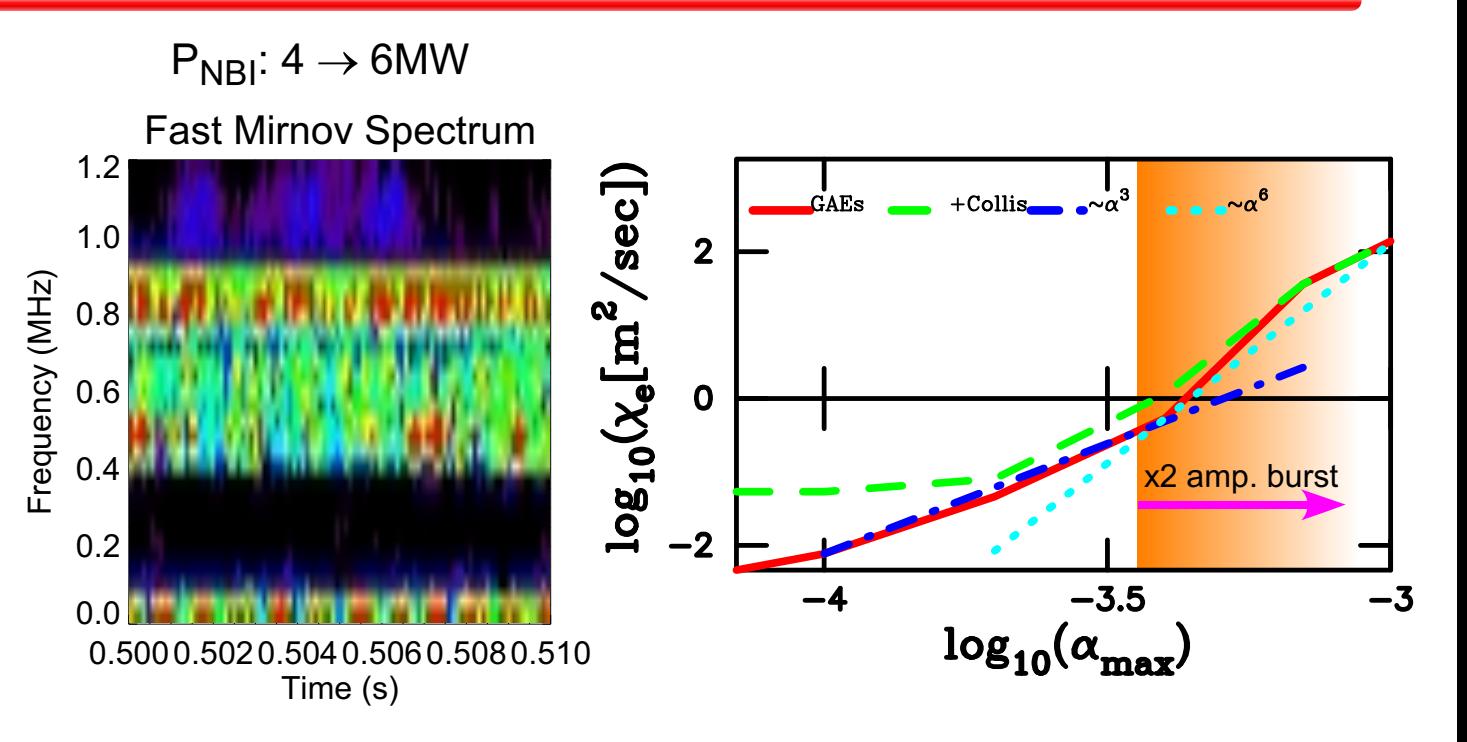

**GAE bursts may have amplitude much** larger than time-averaged  $\delta n/n$ 

Strong non-linear dependence of transport on mode amplitude  $(\chi_e)$  vs  $\alpha_{\text{max}}$  suggests bursting modes may<br>dominate electron thermal transport NS HOPKINS **VSTX** Proposed XP: Use new/upgraded diagnostics to ( obtain simultaneous radial eigenfunction of \*AE modes

Previous XP921: probed only 2 locations (115, 120cm) with high-k interferometric measurement

New/upgraded diagnostics for proposed XP:

BES (D. Smith) will cover 115 - 140cm up to 1MHz

High-f reflectometer (N. Crocker) can cover core and edge (depends on ne profile)

FIRETIP (K.C. Lee) provides line-integrated n<sub>e</sub> up to 2MHz at 32, 57, 85, 118, 132, 150cm

Simultaneous measurements allow condensed run plan:

 $P_{NB}$  steps as before 4 $\rightarrow$ 2, 4 $\rightarrow$ 4, 4 $\rightarrow$ 6MW (2 ea. for 6 shots)

B field scan at constant q:  $B_T \omega$  .45, .5, .55T (12 additional shots)

Shot total: 18 - 1 run day

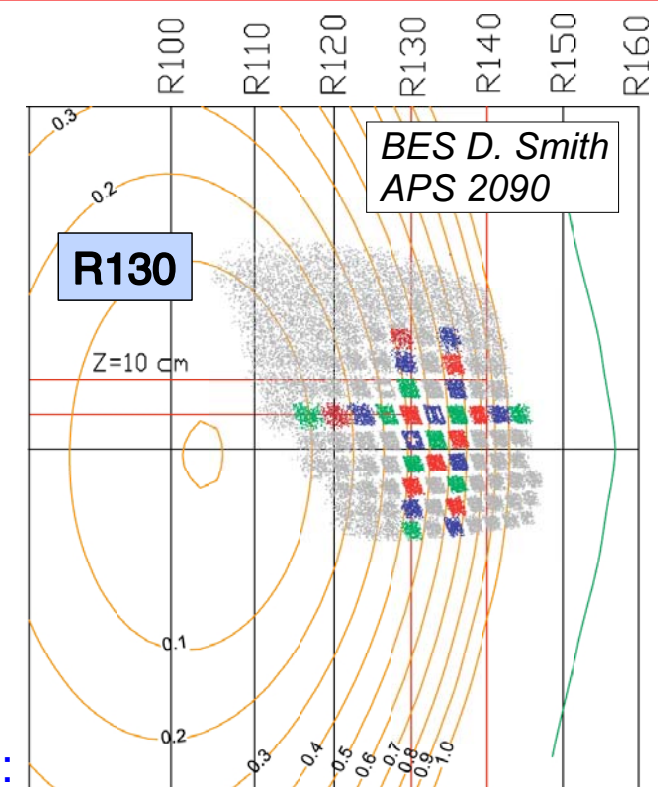

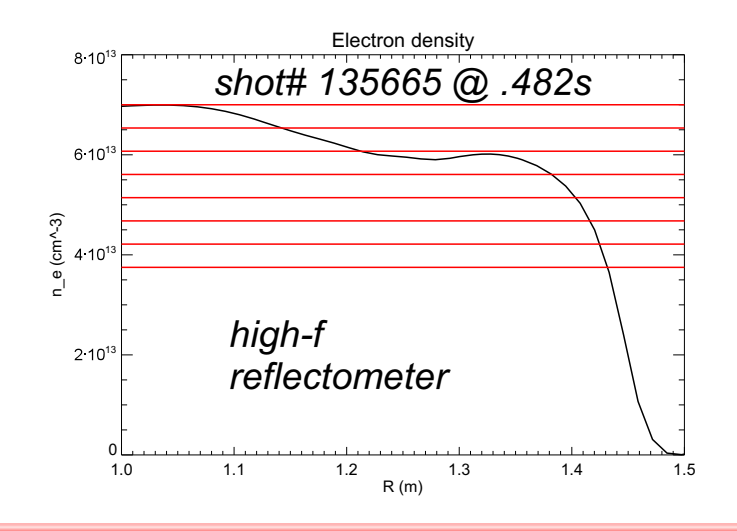

Research Forum for NSTX 2010 Experimental Campaign